ООО «Оргнефтехим – Айти»

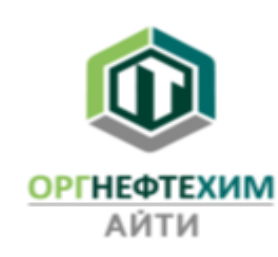

# Информация, необходимая для установки и эксплуатации программного обеспечения «Оргнефтехим-Про»

## **1. Информация, необходимая для установки программного обеспечения «Оргнефтехим-Про»:**

### Минимальные требования для работы:

- операционная система Windows версий 7, 10
- аппаратный защитный ключ HASP
- разрешение экрана 1920х1080
- наличие Интернет-соединения

#### Инструкция по установке программного обеспечения "Оргнефтехим-Про»:

- Запустить установщик программы.

- Вставить в USB-разъем аппаратный защитный ключ HASP.

- После установки программы перейти в директорию, куда была произведена установка.

Далее необходимо перейти в папку "Drivers" и установить драйверы апаратного ключа с правами администратора (файл GrdDrivers.exe)

 В случае появления ошибки (System error: Restart the application...) после запуска исполняемого файла клиента, обратиться в службу техподдержки.

- В папке "1.0.9.28.StaPClient" находится исполняемый файл клиента (Orgneftekhim-Pro.exe).

Также программу можно запустить через ярлык на рабочем столе и через меню пуск (при выборе данных пунктов при установке).

#### Инструкция по эксплуатации программного обеспечения "Оргнефтехим-Про»:

При вставленном в USB-разъем ключе HASP и наличии Интернет-соединения, необходимо запустить программный комплекс "Оргнефтехим-Про" и проверить соединение с сервером.

При отсутствии соединения с сервером необходимо сделать следующее:

- открыть окно "Настройки сервера"

- в поле "Имя сервера» ввести IP-адрес: 213.33.152.245
- в поле "Порт сервера" ввести номер порта: 2444

- нажать кнопку "Сохранение и выход".

- в папке "Examples" находятся файлы с примерами проектов. В файлах представлены: разгонки нефтепродуктов, схемы трубопроводов.

В отдельной подпапке сохранены проекты с предохранительным клапаном в схеме.

- в папке «Documentation" находятся "Руководство пользователя" (Описание интерфейса и возможностей программы) и расширенное "Руководство пользователя - Tutorial" (Инструкция по пользованию программой с подробным описанием и примерами).